# How to start a class

Here, you can participant in our programs using ProjectBoard, the tool to create, develop and showcase projects online.

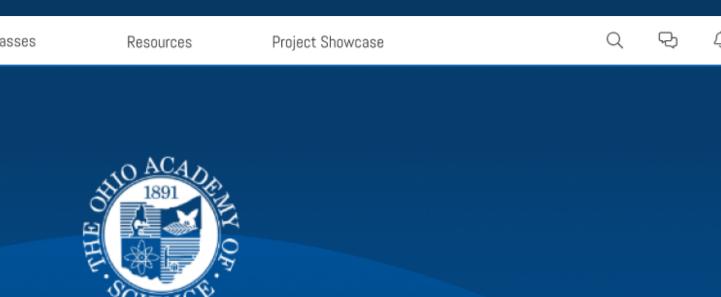

## Welcome to Ohio Academy of Science's Portal

To begin, choose from the options below:

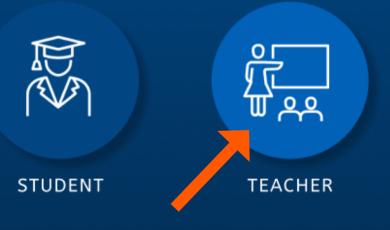

## Complete the registration forms. You will receive a verification code in your email. Make sure to check your spam, or try resending if you cannot find the email.

|                                                                                 |                                                                                       |                                                                                                    | Tell Us About Your                         | Tell Us About Yourself |  |  |
|---------------------------------------------------------------------------------|---------------------------------------------------------------------------------------|----------------------------------------------------------------------------------------------------|--------------------------------------------|------------------------|--|--|
|                                                                                 | NO ACADA                                                                              |                                                                                                    | Phone Number *                             | (* = required)         |  |  |
|                                                                                 | Check your Inbox                                                                      | x ×                                                                                                    | Ohio: Phone Number                         |                        |  |  |
|                                                                                 | kies.                                                                                 |                                                                                                    | School Name *                              |                        |  |  |
|                                                                                 | We just emailed a verification cod<br>nyssa.rubin+020901@gmail.co                     | om and a second second s | Find a school                              |                        |  |  |
| (5)K(4)                                                                         | Please check your inbox and junk mail fo                                              | or the code.                                                                                                    | Title *                                    |                        |  |  |
| Project8oard ×                                                                  | Enter your verification code                                                          | e                                                                                                    | Please select one                          | ~                      |  |  |
| *CIENC*                                                                         |                                                                                       |                                                                                                    | County *                                   |                        |  |  |
| School email addresses might not be able to receive the verification            | CONTINUE                                                                              |                                                                                                    | County                                     |                        |  |  |
| code. Please use a personal email instead. Thanks!                              | Didn't get it yet? Try Again                                                          |                                                                                                    | Secondary Email Address *                  |                        |  |  |
| Enter your first name                                                           |                                                                                       |                                                                                                    | Ohio: Secondary Email Address              |                        |  |  |
| Enter your last name                                                            | Finish Creating Your The Ohio                                                         | o Academy of Science Account 🕨 🔤 🖄 🖾 🖉                                                                                                    | Subject(s) Taught *                        |                        |  |  |
| Enter your email                                                                | The Ohio Academy of Science <activity@proj<br>to NyssaTest020901 -</activity@proj<br> | ojectboard.world> 10:48 AM (1 minute ago) 🛠 i                                                                                                    | Ohio: Subject(s) Taught                    |                        |  |  |
| Choose a username (ex. AlexSmith)                                               |                                                                                       |                                                                                                    | Grades Taught*                             |                        |  |  |
| Choose a password                                                               |                                                                                       | roject8oard                                                                                                    |                                            | 8 9                    |  |  |
| Confirm your password                                                           |                                                                                       |                                                                                                    |                                            | program *              |  |  |
| We are creating a trusted and safe place. I agree to be positive and productive |                                                                                       | - by <b>engineering.com</b> ——                                                                                                    | Ohio: Total # of years involved in OAS pro | ogram                  |  |  |
| I wish to receive marketing emails                                              |                                                                                       | Almost There!                                                                                                    | Principal Title *                          |                        |  |  |
| By clicking Sign Up, you agree to our <u>Terms of Use</u> SIGN UP               |                                                                                       | Copy & paste the code below to confirm                                                                                                    | Ohio: Principal Title                      |                        |  |  |
|                                                                                 |                                                                                       | your email and finish creating your<br>Make: Projects account.                                                                                                    | Principal First Name *                     |                        |  |  |
|                                                                                 |                                                                                       | 590707                                                                                                    | Ohio: Principal First Name                 |                        |  |  |
|                                                                                 |                                                                                       |                                                                                                    |                                            |                        |  |  |
|                                                                                 |                                                                                       |                                                                                                    |                                            |                        |  |  |
|                                                                                 | You're receiving this messag                                                          | ge because you registered with the ProjectBoard network of websites (including                                                                                                    |                                            |                        |  |  |
|                                                                                 |                                                                                       | Engineering.com and MakeProjects.com).                                                                                                    |                                            |                        |  |  |
|                                                                                 |                                                                                       | Manage Notifications   Privacy Policy                                                                                                    |                                            |                        |  |  |

Upon successful registration, you will be prompted to start your new class. You can do this now or later (to do it later, hit CANCEL).

Give your class a name and add a photo (from your files or our stock images). You will see your **class code**.

The **class code** is what your students will need to register for your class. You can copy this number now or later.

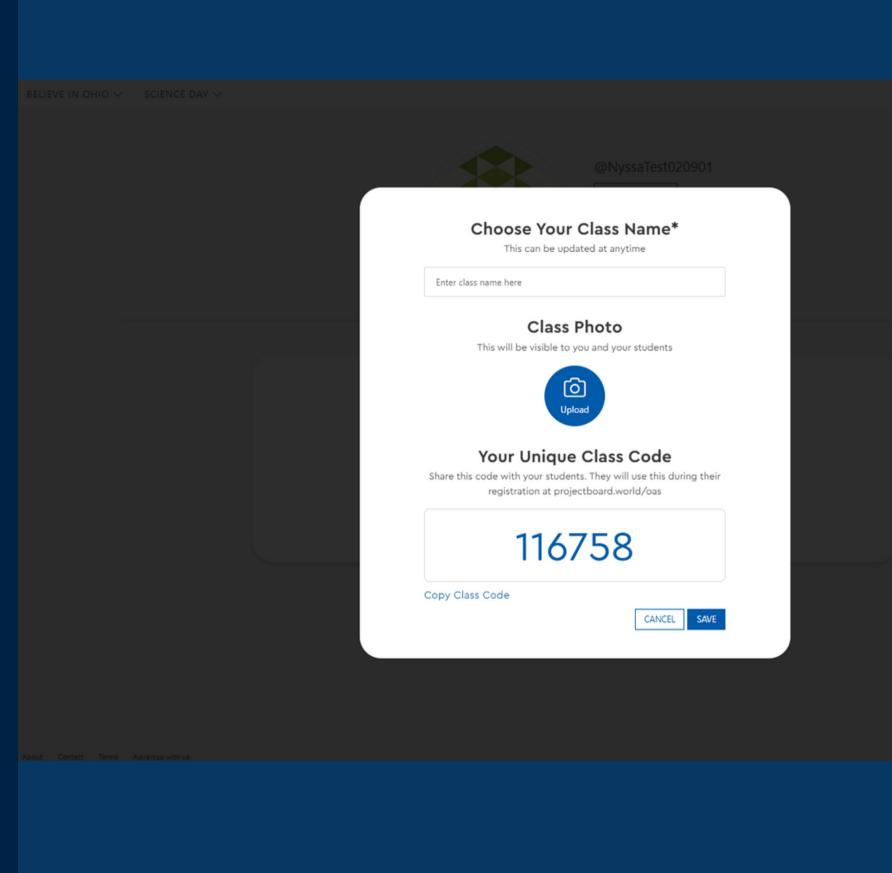

및 수

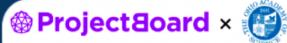

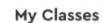

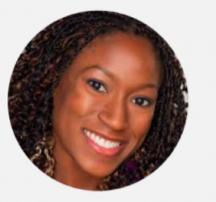

@TinukeOyefule

A 8th Grade Teacher who's passionate about nurturing her students to be confident in their ideas, and providing ways to spotlight their efforts!

Contributions<sup>9</sup>

My Classes is where you will create classes, monitor project progress, and view users that have registered to be in your class

## **Create Your First Class**

There are no classes in session. Start with creating your first class and learn more about the process.

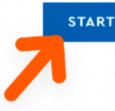

#### Q P

## **Tinuke Oyefule**

You can always navigate back here by opening the profile dropdown on the top right of the navbar

My Classes Following Followers About

My Classes

es

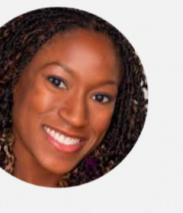

Contributions<sup>9</sup> My C

Once you've created your first class you will see it here

#### My Classes

Active

Project8oard ×

My First Class Name Goes Here

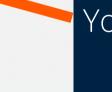

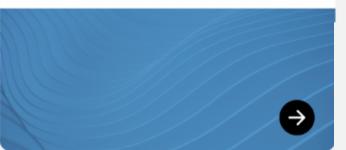

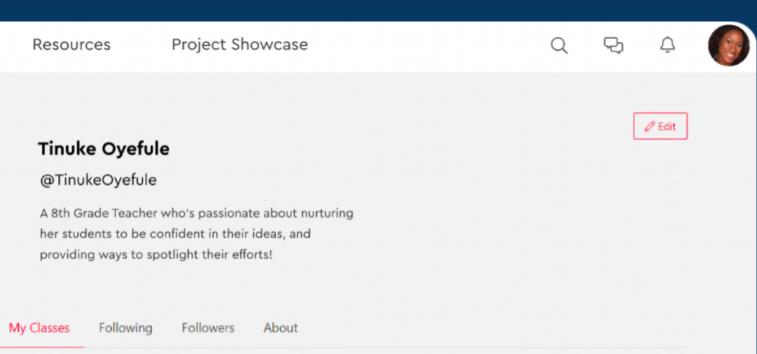

ADD CLASS

You can edit your class title and image here.

**My Classes** 

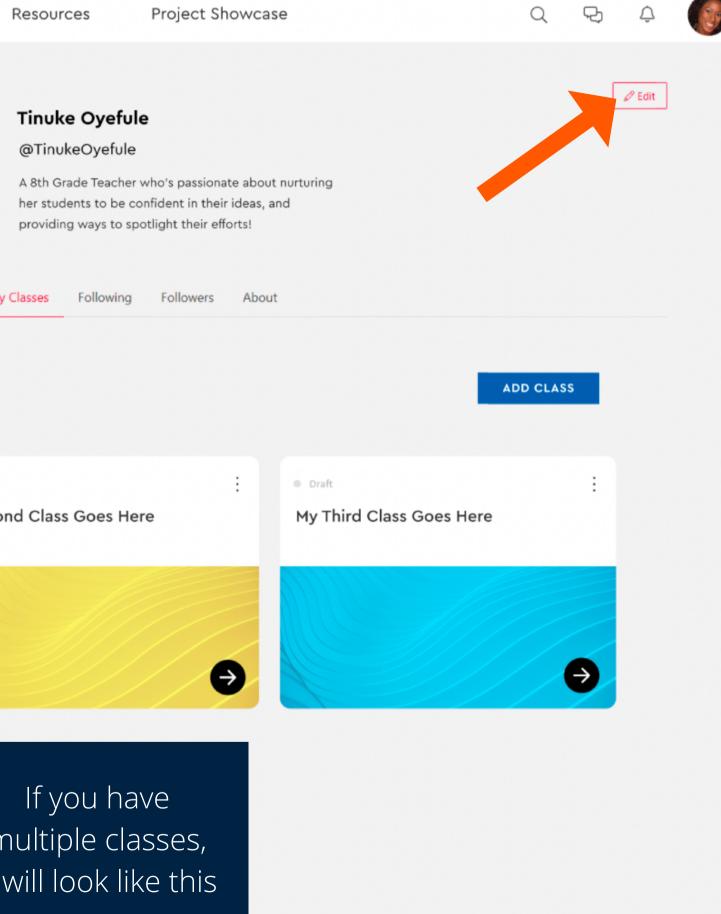

Contributions<sup>9</sup>

To edit your profile image, name, username or bio, click the EDIT button in the top left corner

### **My Classes**

: Active Draft My First Class Name Goes Here

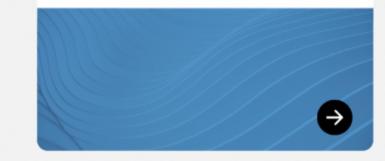

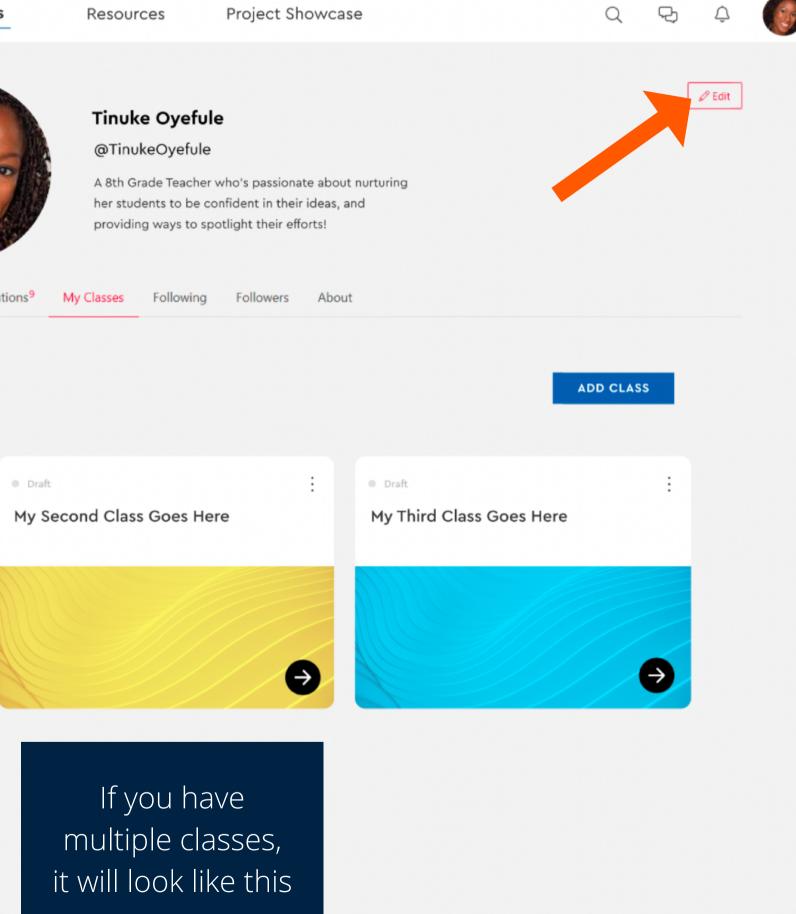

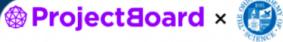

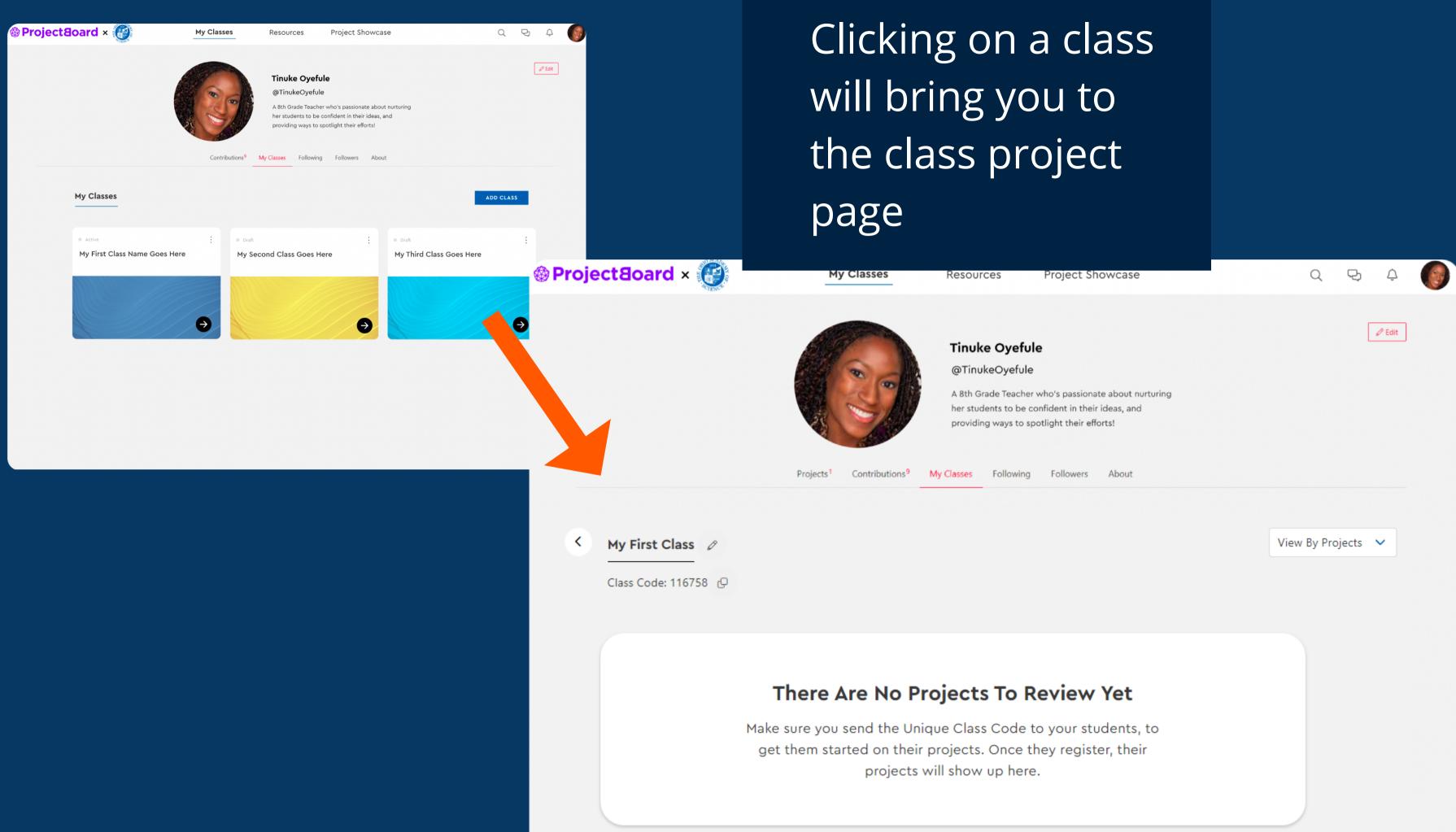

🐵 Project8oard × 🚱

My Classes

Contributions<sup>9</sup>

Once your students create projects, it will look like this. You can click on the projects to view their progress

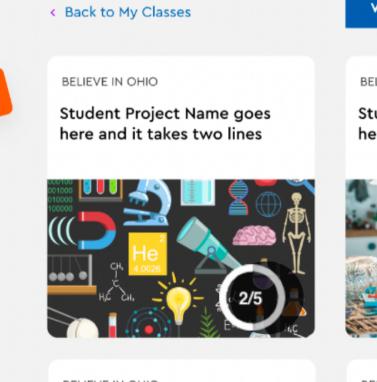

BELIEVE IN OHIO

Student Project Name goes here and it takes two lines

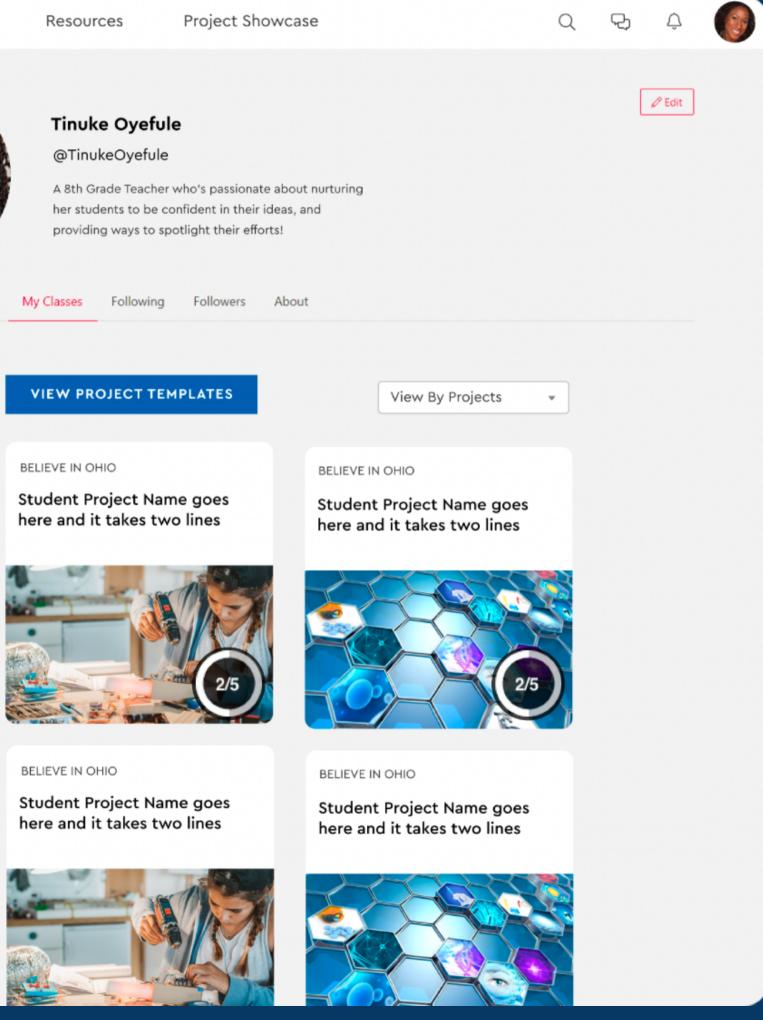

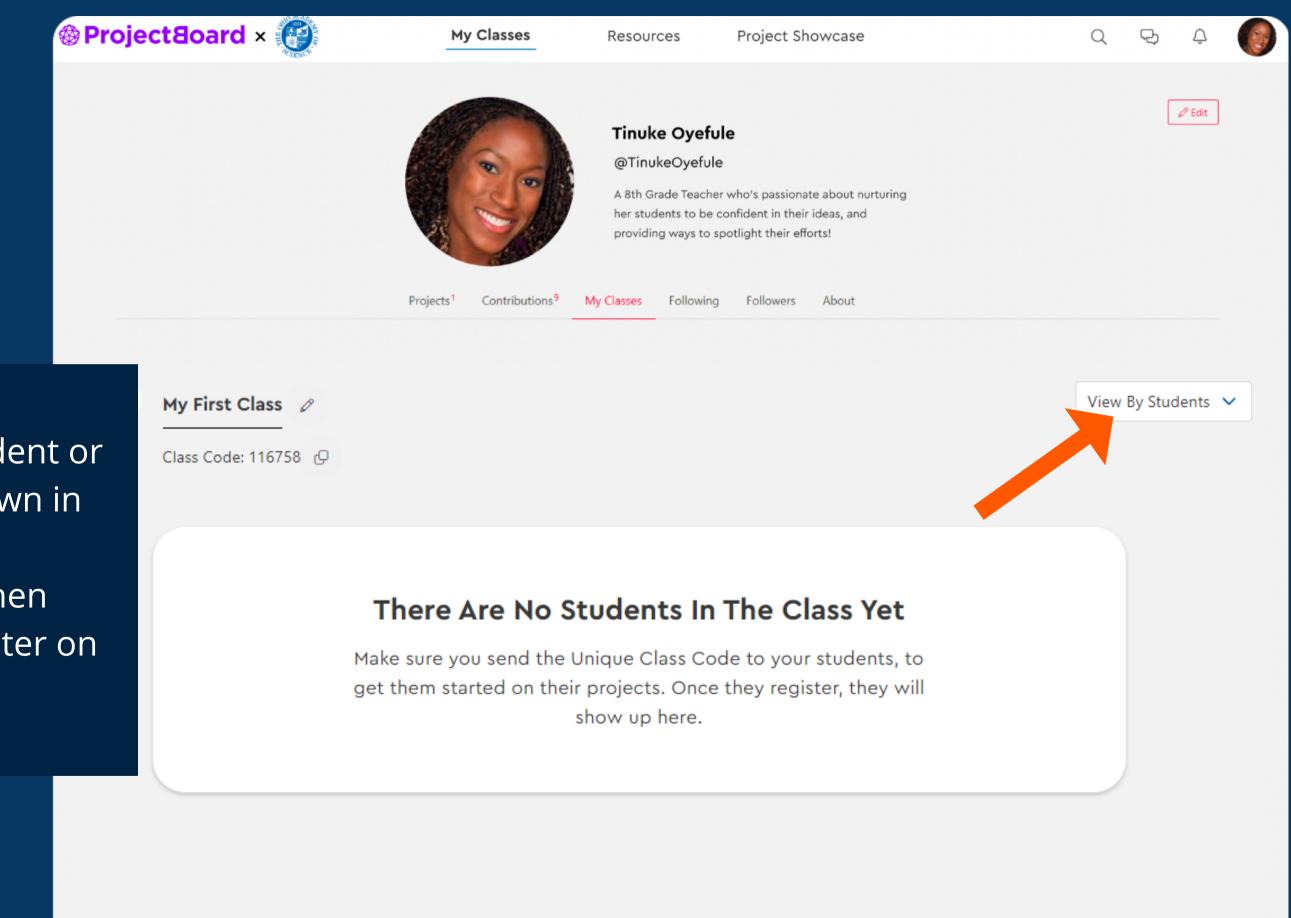

You can view your class by student or by project by using the dropdown in the top right. Students will be added here when they use the class code to register on projectobard.world/oas

| My First Class 🖉     |
|----------------------|
| Class Code: 116758 🕒 |

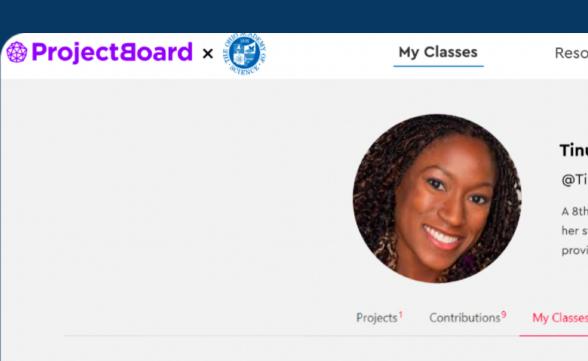

Back to My Classes

## There Are No

Make sure you sen students, to get the they register, th

VIEW

Once your students have registered, you will see them here

| ources                 | Project Showcase                                                                           |                  | Q | ę, ¢   |  |  |  |  |  |  |
|------------------------|--------------------------------------------------------------------------------------------|------------------|---|--------|--|--|--|--|--|--|
|                        |                                                                                            |                  |   |        |  |  |  |  |  |  |
| uke Oyefule            | 9                                                                                          |                  |   | 🖉 Edit |  |  |  |  |  |  |
| inukeOyefule           | -                                                                                          |                  |   |        |  |  |  |  |  |  |
| students to be co      | who's passionate about nurturing<br>onfident in their ideas, and<br>otlight their efforts! |                  |   |        |  |  |  |  |  |  |
| s Following            | Followers About                                                                            |                  |   |        |  |  |  |  |  |  |
|                        |                                                                                            |                  |   |        |  |  |  |  |  |  |
|                        |                                                                                            | View By Projects | - |        |  |  |  |  |  |  |
|                        |                                                                                            |                  |   |        |  |  |  |  |  |  |
|                        |                                                                                            |                  |   |        |  |  |  |  |  |  |
| Projects To Review Yet |                                                                                            |                  |   |        |  |  |  |  |  |  |
| em starteo             | que Class Code to yo<br>d on their projects. O<br>ts will show up here.                    | nce              |   |        |  |  |  |  |  |  |
| V PROJECT TE           |                                                                                            |                  |   |        |  |  |  |  |  |  |

You can edit students usernames or change their password, here For more information on student registration, and helpful Q&A, visit our <u>teachers resources</u>